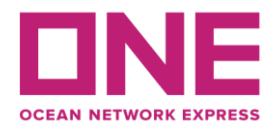

2022年2月15日

お客様各位

## 【アジア輸出】JSM航路 BROTONNE BRIDGE V.108S スケジュール変更のお知らせ② Notice of change for JSM : BROTONNE BRIDGE V.108S

平素より弊社サービスをご利用いただき、厚く御礼申し上げます。 題記本船は、下記の通りスケジュールに変更が生じております。 お客様には大変ご迷惑をお掛け致しますが、ご理解賜りますようお願い申し上げます。

Thank you for using our service.

We would like to inform you that the schedule of above vessel will be changed as follows. Please kindly accept our deepest apology for inconvenience caused.

記

変更内容/理由(Reasons for change)

: 前航海からの遅延 (Delay from her previous voyage.)

:遅延回復の為、川崎抜港 (Skip Kawasaki port to minimize the delay.)

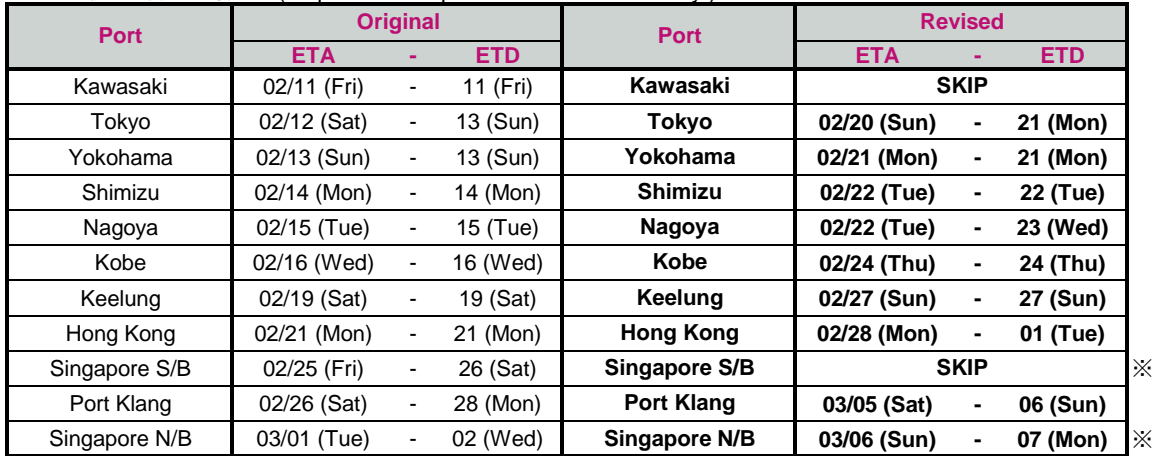

※ 遅延回復の為、S/BとN/BのCombined callとなります。

以上

## ※スケジュール変更に伴い一部**OPEN**日及び**CUT**日に変更がございますので、弊社ホームページよりご確認下さい。

(https://jp.one-line.com/ja/standard-page/schedule-cyopencut)

その他ご不明な点がございましたら、弊社営業担当までお問合せください。 ◎最新スケジュールは弊社ホームページからもご覧頂けます。 [\(https://jp.one-line.com/ja/schedules/export\)](https://jp.one-line.com/ja/schedules/export)

◎Please visit our website for CY open/cut day. (https://jp.one-line.com/ja/standard-page/schedule-cyopencut)

If you require more information, please do not hesitate to contact our sales representatives. ◎Please visit our website for the latest schedule. [\(https://jp.one-line.com/ja/schedules/export\)](https://jp.one-line.com/ja/schedules/export)